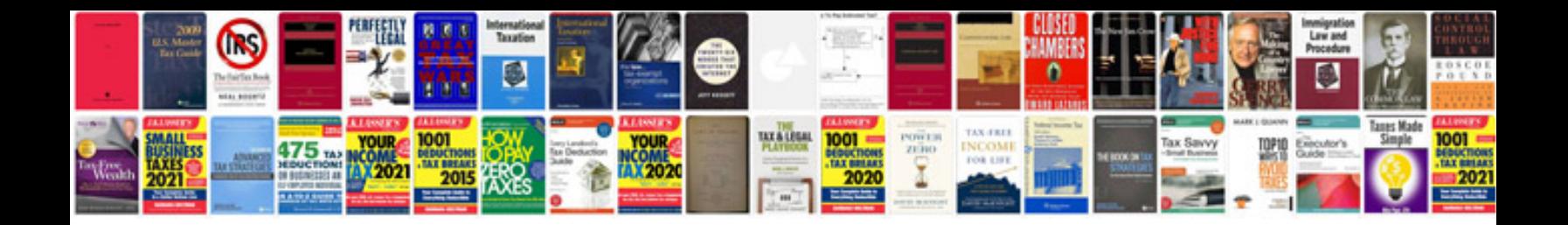

P0131 nissan sentra

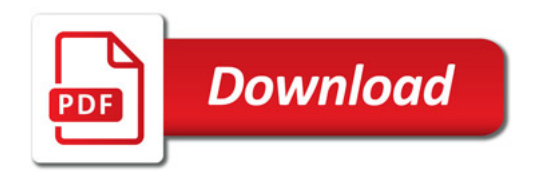

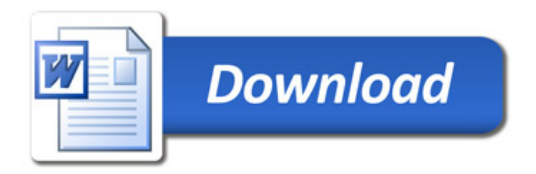